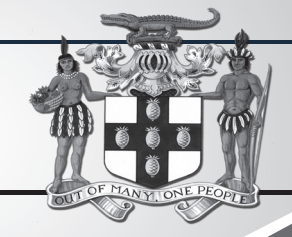

# PUBLIC PROCUREMENTPAGE **GOJ**

Update of Jamaican Taxation Registration Number (TRN) and Tax Compliance Information for participation in GOJ tender opportunities via the Electronic Procurement System:

All suppliers that have a Jamaican based Taxation Registration Number (TRN) are being asked to validate their (TRN) and Tax Compliance Certificate (TCC) information on the Government of Jamaica Electronic Government Procurement System (GOJEP).

**The purpose of a valid TRN in GOJEP is to:**

- I. Verify Supplier's details; II. Allow for retrieval of Tax Compliance
- information for Supplier and;
- III. Facilitate the integration of the e-Tendering (GOJEP) System with Supplier's information in the Government's National Contracts Commission (NCC) registration system using the supplier's TRN as shared identifier between both systems.

To update your organisation's TRN and Tax Compliance data in the e-Tendering system, Supplier Admin Users must execute the following step

- I. Login to the system (www.gojep.gov.jm);<br>II. Select the Supplier management link Select the Supplier manage (under the Supplier Administration section on the left);
- III. Select the Edit organisation link/button; IV. For the Taxation Registration Number (TRN): prompt – Enter your organisation's nine (9) digit TRN (no space or dashes). See TRN rules below:
- V. For the Taxation Compliance Reference (TCC) # prompt – Enter the last TCC# issued to your organisation by the Tax Administration Jamaica (TAJ), if one was issued. By completing this task:
	- a. Your organisation's Taxation Compliance Expiration Date mation will be retrieved from the TAJ Taxation system and displayed on your organisation's record in GOJEP; b. Tax eligibility information for your
- organisation will print on the Tender Opening Reports generated by the system; c. The system will send you an email
- reminder, fourteen (14) days prior to the expiration of your organisation's tax compliance status. Upon the expiration and renewal of your TCC, please ensure same is updated in the
- system by following the above steps. VI. Select the Save button once you have entered the above information.

#### TRN Format Rules:

#### **Organisation Type Format Rules** 1 Limited Liability 000009999 TRN must begin Incorporated with digit 0 (Zero) and must be nine digits. -'-' or space shall be entered.

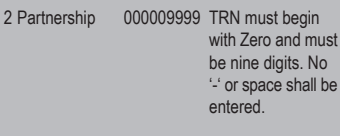

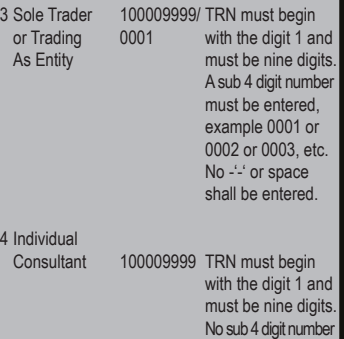

 $\frac{4 \ln 2}{C}$ 

 must be entered, No -'-' or space shall be entered.

For additional information, please call the Ministry of Finance, Public Procurement Customer Care Help Desk numbers: 876-932-5220/932-5251/932-5244/932-5251 or

by sending an email to: papucustomercare@mof.gov.jm.

GOJEP – Using technology as a tool to increase transparency, competition and efficiency enabling an easy way of doing business with the Government

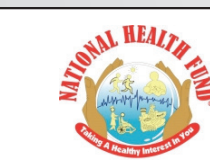

NATIONAL HEALTH FUND

#### INVITATION TO BID

#### Construction of Pharmacy Building at the Bustamante Hospital for Children

This is an online managed tender and tender documents and Suppliers' Bids will only be made available and accepted via the electronic Government Procurement Portal (www.gojep.gov.jm). No offline (hard copies) Bids will be accepted and there will be no physical tender box for drop-off of Bids.

To participate in this tender opportunity, Suppliers must first be registered and know how to use the electronic Procurement System, **www.gojep.gov.jm,** and be registered with the National Contracts Commission in the Building Construction category, Grades 1 or 2. A site visit will be facilitated for potential, qualified bidders on Monday **December 17, 2018** at the Bustamante Hospital for Children at **11:00 a.m.**

Please register on the e-GP System by selecting the "Register as a supplier" link from the home page.

For assistance and training, please contact the support desk at: 876-932-5220.

## **ICO**

### National Environment & Planning Agency

#### *Invite Tender for Network Equipment*

**Scope:** Procurement of Network Equipment **NCC Registration:** Information Technology/Computers & Related Services **Procurement Method:** Local Competitive Bidding **Bid Validity Period:** 90 days after bid closing date

This is an online Tender where tenders will only be made available and accepted via electronic Government Procurement Portal (www.gojep.gov.jm). No offline (hard copies) of bids will be accepted and there will be no physical tender box for drop-off of tender documents.

To participate in this tender opportunity, suppliers must first be registered on the Government of Jamaica Electronic Procurement System via the platform at **www.gojep.gov.jm.**

To register, please select the "Register as a supplier" link from the system home page.

For assistance regarding training, download of tender documents and upload of tender proposals, please contact the Ministry of Finance, Procurement and Asset Policy Unit Customer Care Desk at 876-932-5220/932-5253 or email **papucustomercare@mof.gov.jm.**

Further information can be obtained from the Procurement Officer; Tel: 876-754 7540 or email **procurement@nepa.gov.jm.**

**Bid Submission Date:** Proposal must be submitted online via **www.gojep.gov.jm** no later than **10:00 a.m. Jamaica time** on **Monday, December 31, 2018.**

**Late proposals will be automatically rejected by the system.**

Valid Tax Compliance and National Contracts Commission Registration letters must be submitted.

## **NOTICE** PLEASE CHECK THE MINISTRY'S WEBSITE FOR THE FULL DOCUMENTS For Bookings Email: jisadvertising@gmail.com, procurement@jis.gov.jm

## **Government of Jamaica** Ministry of Economic Growth and Job Creation

NATIONAL WORKS AGENCY

## **Invitation To Tender**

The National Works Agency invites eligible contractors to submit tenders for **REHABILITA-**TION OF RICHMOND TO KENDAL ROADWAY LOCATED IN THE PARISH OF ST. MARY.<br>The works consist of demolition & site clearance, drain cleaning, preparation of formation<br>and application of asphaltic concrete overlay (38mm) thick.

**Eligibility:** It is mandatory that contractors be on the National Contracts Commission (NCC) List of Registered Contractors at the specified level in any of the following categories for their tenders to be eligible: Grade Works Categories. Tenderers must have a valid Tax Compliance Certificate (TCC).

**Availability:** Tender Documents will be made available as of **Friday, December 14, 2018**, at the National Works Agency, Corporate Office, 140 Maxfield Avenue, Kingston 10 from the Directorate of Regional Implementation &

Fee: A non-refundable payment of J\$3,000 in cash or Managers' Cheque, payable to the Chief Executive Officer, National Works Agency, is required for each set of Tender Documents.

The closing date for the return of Tenders is 11:00 a.m. on Friday, January 4, 2019 and Tenders will be opened on the same day at 11:15 a.m. Please log on to www.nwa.gov.jm<br>OR contact Moira Williamson, Major Projects Manager (Acting) at 1-876-733-4069 /<br>email: moirawilliamson@nwa.gov.jm. for further details.

"Developing Safe, Reliable & Quality Roads"

www.nwa.gov.jm

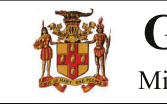

## **Government of Jamaica**

Ministry of Economic Growth and Job Creation

## **NATIONAL WORKS AGENCY**

## **Invitation To Tender**

The National Works Agency invites eligible contractors to submit Tenders for **ROAD**<br>**REHABILITATION, CUMBERLAND - PORTMORE LOCATED IN THE PARISH OF ST.**<br>**CATHERINE.** The works consist of drain cleaning, scarifying, prepara repair.

**Eligibility:** It is mandatory that contractors be on the National Contracts Commission (NCC) List of Registered Contractors at the specified level in any of the following categories for their tenders to be eligible: Grade Works Categories. Tenderers must have a valid Tax Compliance Certificate (TCC).

**Availability:** Tender Documents will be made available as of **Wednesday, December 12, 2018**, at the National Works Agency, Corporate Office, 140 Maxfield Avenue, Kingston 10 from the Directorate of Regional Implementation

**Fee:** A non-refundable payment of J\$3,000 in cash or Managers' Cheque, payable to the<br>Chief Executive Officer, National Works Agency, is required for each set of Tender<br>Documents.

The closing date for the return of Tenders is 11:00 a.m. on Friday, January 4, 2019 and Tenders will be opened on the same day at 11:15 a.m. Please log on to www.nwa.gov.jm<br>OR contact Moira Williamson, Major Projects Manager (Acting) at 1-876-733-4069 /<br>email: moirawilliamson@nwa.gov.jm. for further details.

"Developing Safe, Reliable & Quality Roads"

www.nwa.gov.jm